# **Exam Number/Code:**C2020-645

# **Exam Name:** IBM Cognos 10 BI Multidimensional Author

**Version:** Demo

www.certasap.com original question and answer

#### QUESTION: 1

Which term below best describes the selected cell in the crosstab?

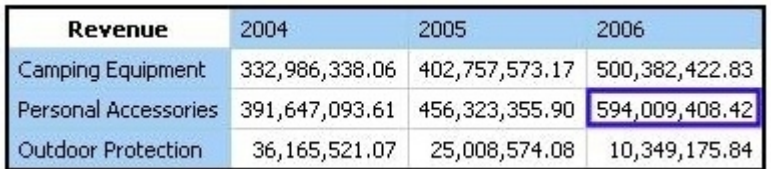

- A. Level
- B. member
- C. Tuple
- D. Revenue

Answer: C

## QUESTION: 2

When would a report author define a set?

- A. To create a slicer to focus on a specific number of years of data in a report.
- B. To change the crosstab node member properties for a level.
- C. To use as a summaryfunction to return the total of the specified members.
- D. To return members from different hierarchies of the same dimension.

Answer: A

QUESTION: 3

What kind of authoring style uses the filter function?

- A. Relational
- B. Conformed
- C. Dimensional
- D. DMR

Answer: C

QUESTION: 4

In a crosstab, Campaign is in the rows area, Order method type is in the columns area, and Quantity is the measure. Campaign and Order method type are specified in the query. The report runs, displaying quantity valuesfor all years. Why does this happen?

- A. The dimension member from that dimension is implied.
- B. The order method member from that dimension is implied.
- C. The aggregate member from that dimension is implied.
- D. The default member from that dimensionis implied.

Answer: D

QUESTION: 5

To create a report from the data source shown, what entities will the report author use?

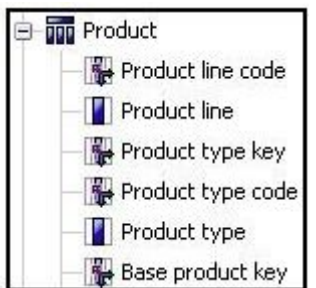

- A. Members
- B. Values
- C. Attributes
- D. MUNs

Answer: B

QUESTION: 6

What is true about MUNs?

A. A MUN is abusiness key that allows drill through between packages.

- B. A MUN is a key with a unique value at each level.
- C. A MUN contains the fully qualified path to a member.
- D. A MUN is a category code that is generated when the cube is built.

Answer: C

## QUESTION: 7

www.certasap.com original question and answer

Assuming that Star products and Husky products are sets,

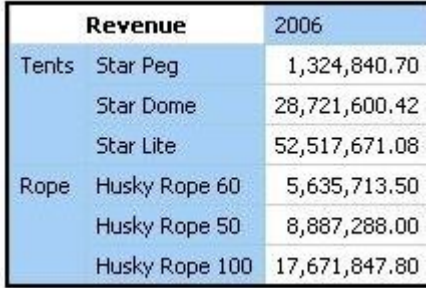

which statement below is correct about the sets in the graphic?

- A. Each set is a grouping of members from different hierarchies.
- B. The report creates a query for each member of the set.
- C. The query displays each set as all the members of the level.
- D. Each set can be sorted and aggregated.

Answer: D

#### QUESTION: 8

A crosstab report has product lines in the rows, years in the columns, and revenue as the measure. In Query Explorer, from the source tree, the report author drags the order method Telephone to the Slicer pane. Why does the report author do this?

- A. To help to set the context.
- B. To create an ordered set.
- C. To return only one tuple.
- D. To aggregate the telephone member.

Answer: A

## QUESTION: 9

A data source has a Time hierarchy, a Products hierarchy, and a Retailers hierarchy. What are the preferred techniques the report author would use to focus reports for this type of a data source?

- A. Dimensional functions and slicers
- B. Use Members directly

www.certasap.com original question and answer

C. Ancestors and descendants

D. Detail filters and summary filters

Answer: A

QUESTION: 10

Which of the following are dimensional objects?

- A. Sets and query calculation
- B. Query subject andrelationship cardinality
- C. Slicer and string function
- D. Level and member

Answer: B